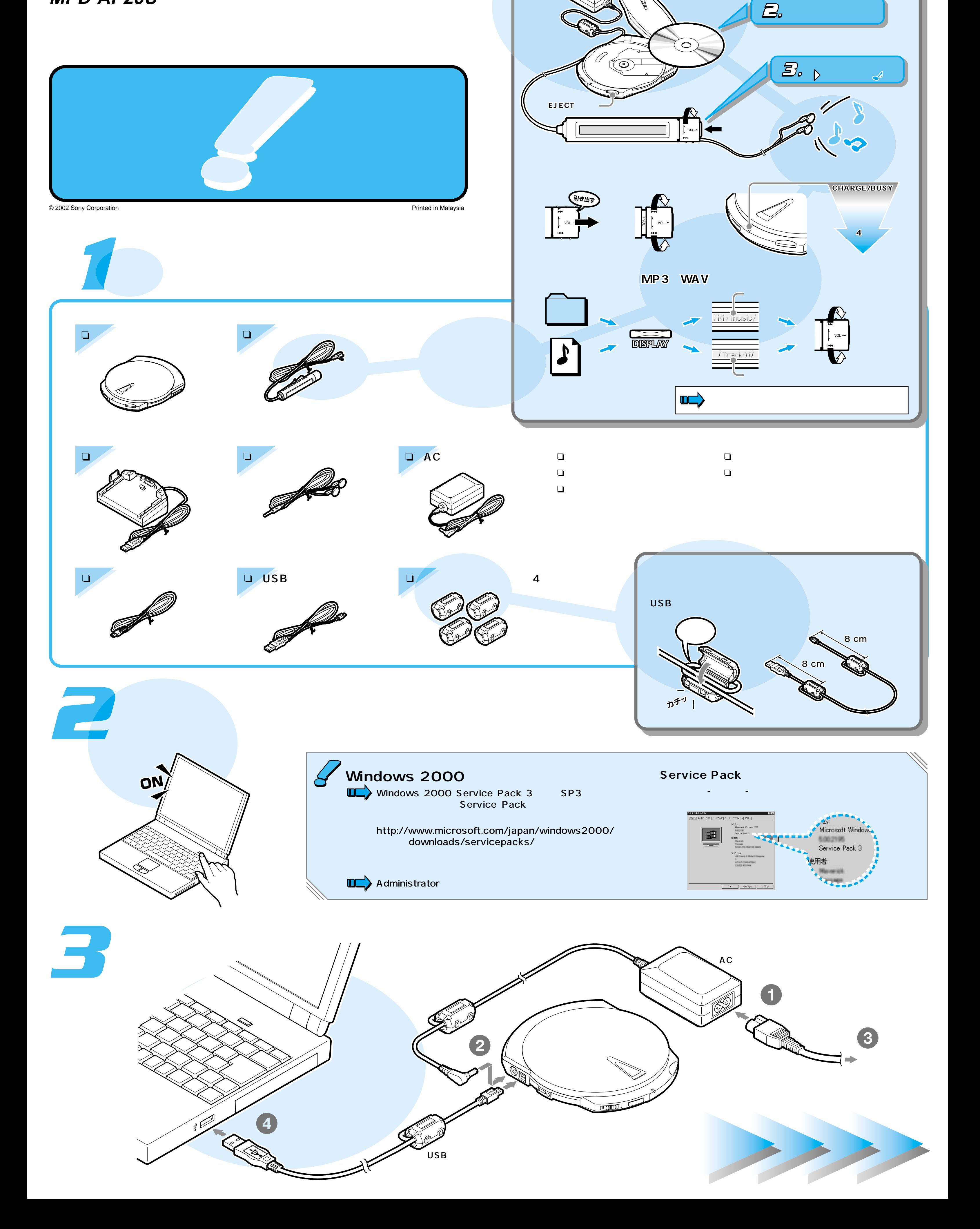

## **CD-RW/DVD-ROMドライブ MPD-AP20U**

## **SONY**

4-669-922-**01**(1)

 $CD$ 

 $\mathcal{I}_{\mathcal{P}}$ 

 $\mathcal{F}$ 

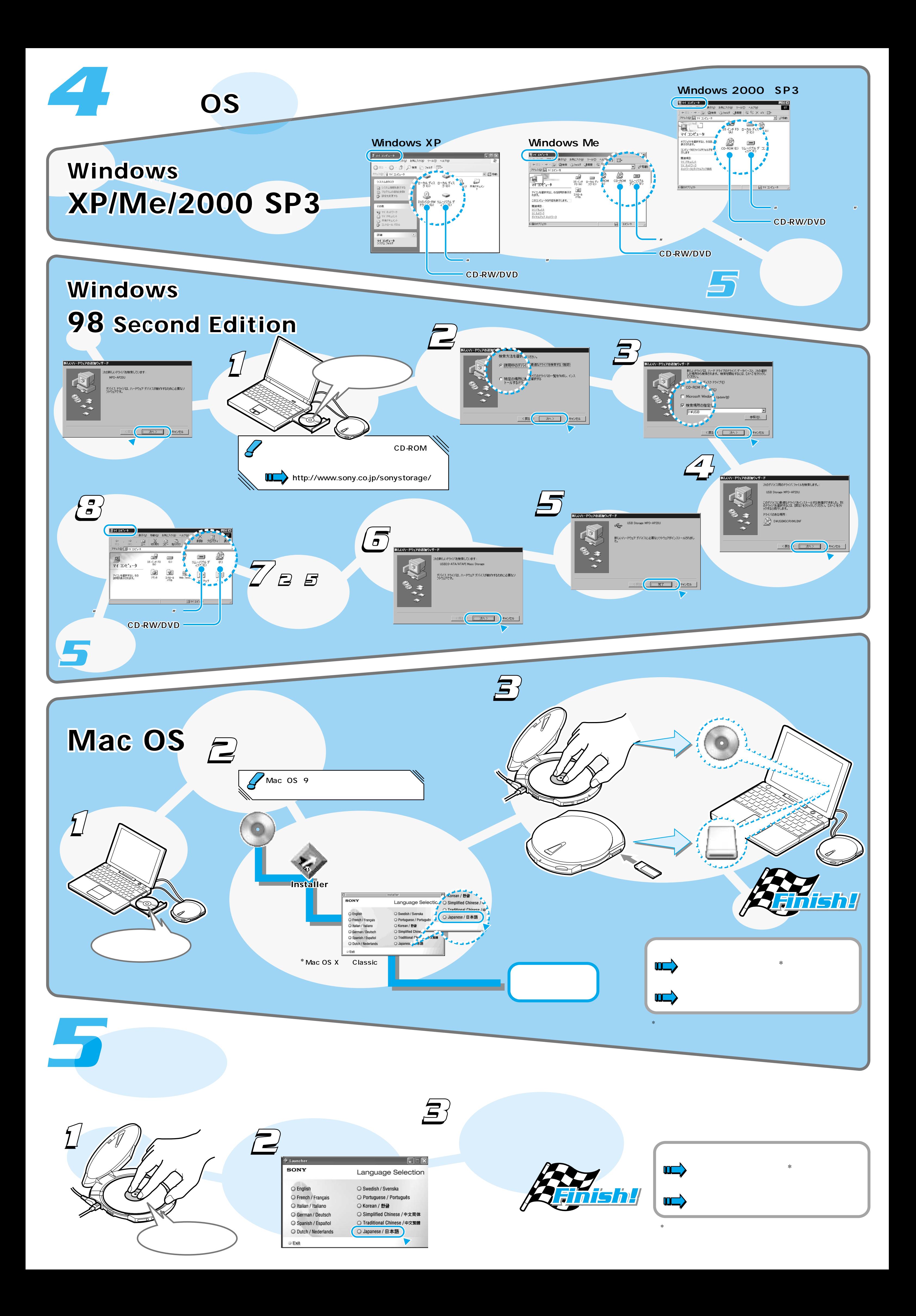